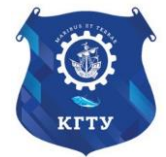

Федеральное агентство по рыболовству Федеральное государственное бюджетное образовательное учреждение высшего образования «Калининградский государственный технический университет» (ФГБОУ ВО «КГТУ»)

Балтийская государственная академия рыбопромыслового флота

# УТВЕРЖДАЮ

Начальник УРОПСП

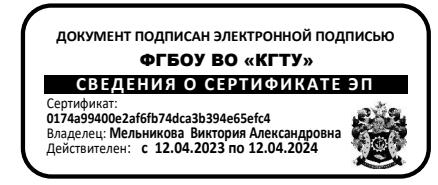

Фонд оценочных средств (приложение к рабочей программе практики) **«ПРОИЗВОДСТВЕННАЯ ПРАКТИКА – ПРЕДДИПЛОМНАЯ ПРАКТИКА»**

основной профессиональной образовательной программы бакалавриата по направлению подготовки

## **16.03.03 ХОЛОДИЛЬНАЯ, КРИОГЕННАЯ ТЕХНИКА И СИСТЕМЫ ЖИЗНЕОБЕСПЕЧЕНИЯ**

Профиль подготовки

**«ХОЛОДИЛЬНЫЕ УСТАНОВКИ И СИСТЕМЫ КЛИМАТЕХНИКИ ТРАНСПОРТНЫХ СРЕДСТВ (СУДОВЫЕ ХОЛОДИЛЬНЫЕ УСТАНОВКИ)»**

ИНСТИТУТ Морской

РАЗРАБОТЧИК Кафедра судовых энергетических установок

## 1 РЕЗУЛЬТАТЫ ОСВОЕНИЯ ДИСЦИПЛИНЫ

Таблица 1 - Планируемые результаты обучения по дисциплине, соотнесенные с уста-

## новленными индикаторами достижения компетенций

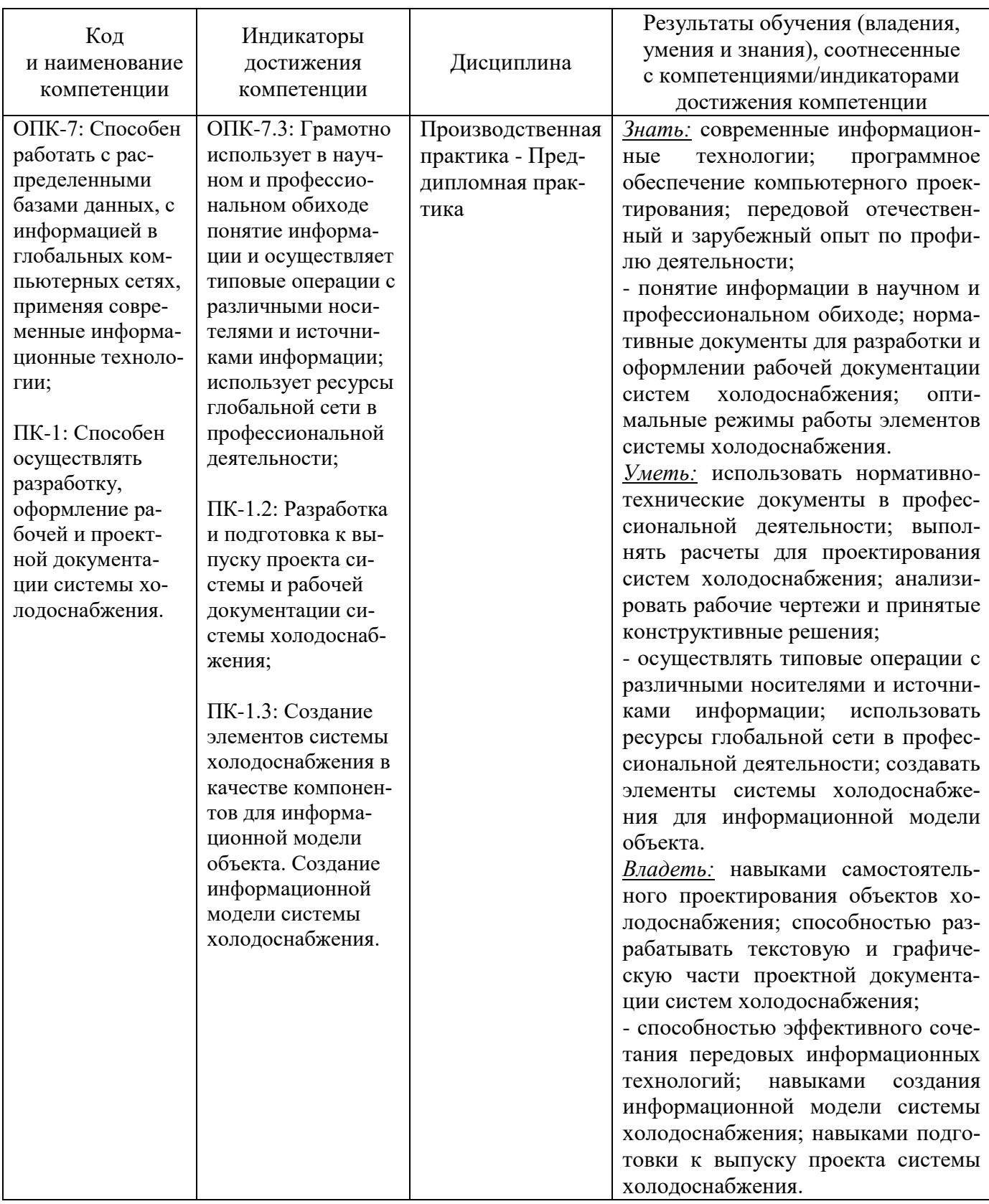

### **2 ПЕРЕЧЕНЬ ОЦЕНОЧНЫХ СРЕДСТВ И КРИТЕРИИ ОЦЕНИВАНИЯ**

2.1 К оценочным средствам для промежуточной аттестации, проводимой в форме дифференцированного зачета (зачет с оценкой), относятся:

- отчет по практике;

- тестовые задания закрытого и открытого типов.

2.2 Критерии оценки результатов прохождения практики

Универсальная система оценивания результатов обучения включает в себя системы оценок: 1) «отлично», «хорошо», «удовлетворительно», «неудовлетворительно» 2) «зачтено», «не зачтено» 3) 100 – балльную/процентную систему и правило перевода оценок в пятибалльную систему (табл. 2).

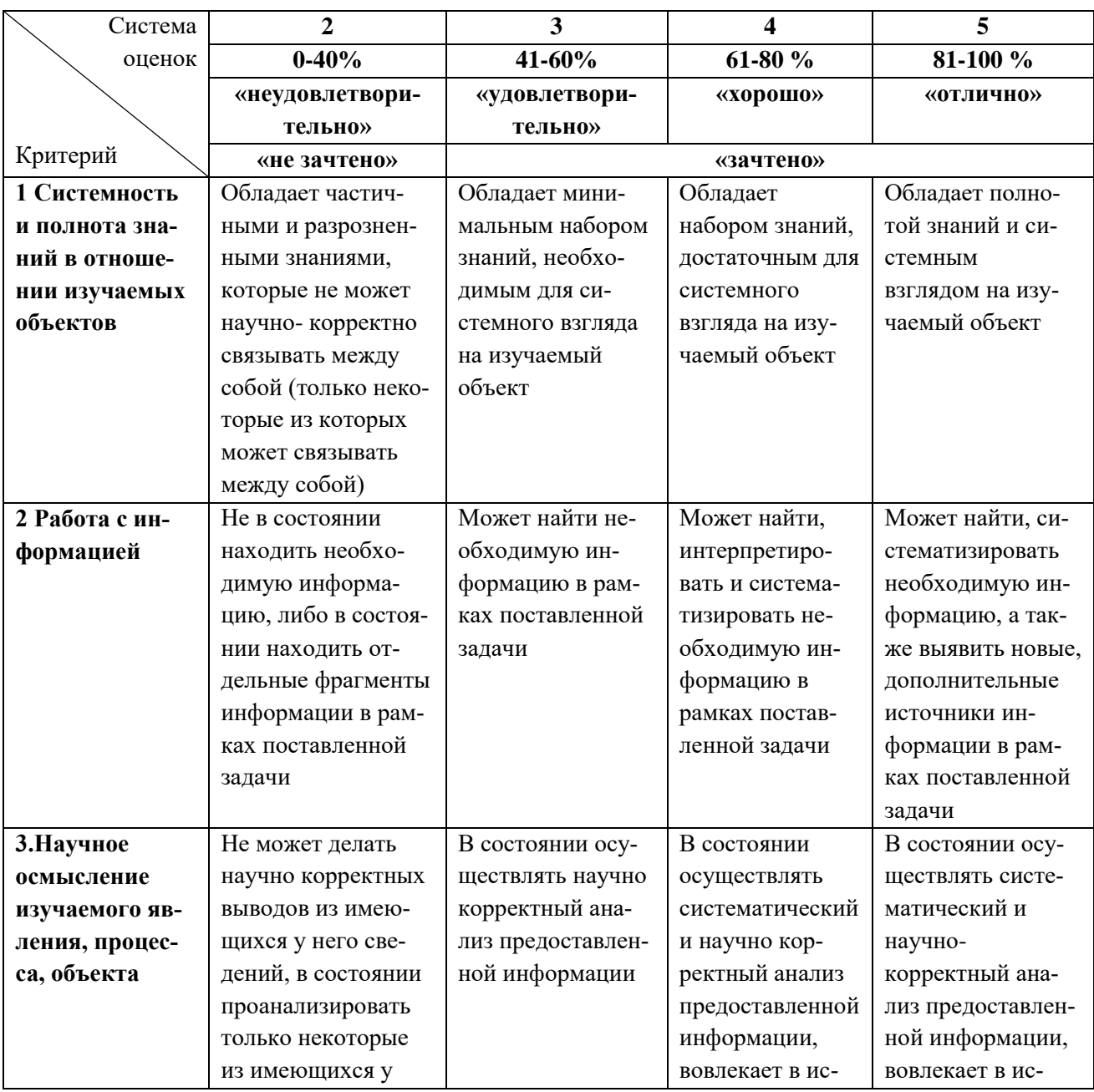

Таблица 2 – Система оценок и критерии выставления оценки

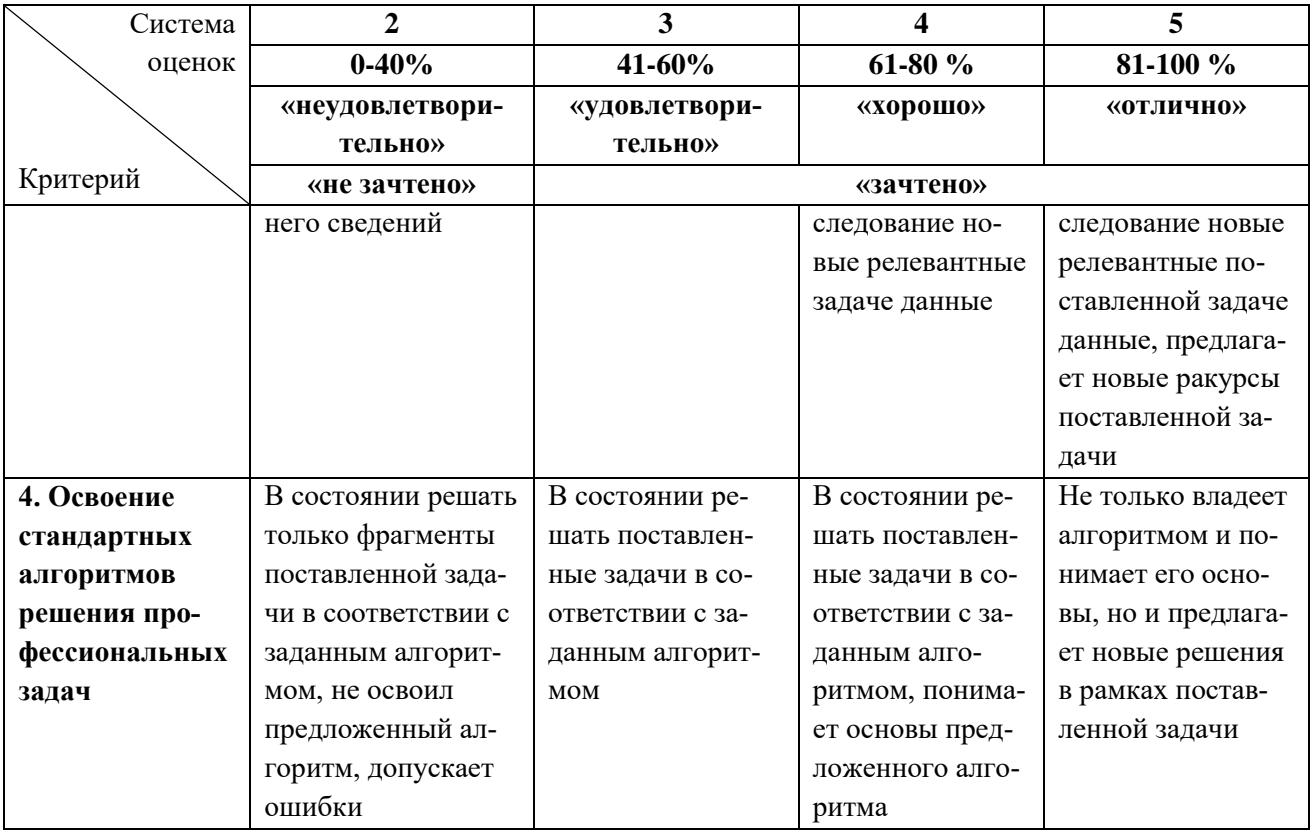

# 3 ОЦЕНОЧНЫЕ СРЕДСТВА ДЛЯ ТЕКУЩЕЙ И ПРОМЕЖУТОЧНОЙ **АТТЕСТАЦИИ**

Компетенция ОПК-7: Способен работать с распределенными базами данных, с информацией в глобальных компьютерных сетях, применяя современные информационные технологии.

Индикатор ОПК-7.3: Грамотно использует в научном и профессиональном обиходе понятие информации и осуществляет типовые операции с различными носителями и источниками информации; использует ресурсы глобальной сети в профессиональной деятельности.

#### Тестовые задания открытой формы:

1. Процесс преобразования информации в необходимую форму называется\_\_\_\_

2. Информация применительно к компьютерной обработке - это\_\_\_\_

3. Изображение при кодировании рисунка средствами растровой графики\_\_\_\_

4. Каталог в операционной системе нельзя\_\_\_\_

5. Элемент интерфейса в верхней части окна приложения MS Word с названием активного документа - это\_

6. В документе MS Word команда «Отобразить все знаки» в группе Абзац показывает

7. Для перемещения графического объекта в документе MS Word необходимо настроить свойство

8. В документе MS Word математическая формула добавляется через меню

9. В электронной таблице MS Excel команда «Итоги» используется для

10. В электронной таблице MS Excel графическое отображение данных происходит че $pe3$ 

11. В приложении MS Excel отсутствует тип диаграммы.

12. База данных — это

13. Процесс, в ходе которого источник передает информацию, а получатель принимает, называется

14. Файл «C:\Windows\System32\Boot\winload.exe» хранится в папке\_\_\_\_

15. В операционной системе Windows файлы с исполняемым программным кодом имеют расширение\_\_\_\_

16. В операционной системе Windows обычный текст можно сохранить в файле с расширением\_\_\_\_\_\_

17. Горизонтальная координатная линейка в окне приложения MS Word предназначена ДЛЯ

18. Вкладка «Вид» в окне приложения MS Word позволяет

19. В документе MS Word неразрывный пробел вводится нажатием

20. В приложении MS Word основными параметрами при задании шрифта являются

21. MS Excel. В результате копирования автозаполнением из ячейки С4 формулы =В4/В2 в ячейке С5 появится формула

22. MS Excel. В ячейки A1 и B2 введены числа 24 и 12 соответственно. В ячейку C1 введено: А1/В1. Результат в ячейке С1

23. MS Excel. В ячейки В2 и В3 введены числа 5 и 8 соответственно. В ячейку С3 введено:

=ЕСЛИ(В2>В3; «Нет»; «Да»). Результат в ячейке С3\_\_\_\_

24. В приложении MS Excel легенда диаграммы предназначена для

25. MS Excel. Значения ячеек A35 и B35 соответственно равны 5 и 25%. В ячейку C35 введено: =А35\*В35. Результат в ячейке С35

26. Наибольшее распространение на практике получили \_\_\_\_\_ базы данных.

27. Распределенная база данных (БД) – это

28. Для изменения ориентации части страниц документа MS Word 2016 необходимо добавить новый

29. В тексте документе MS Word 2016 изменить расстановку переносов можно на вкладке ленты

30. В электронной таблице MS Excel введенный в ячейку текст по умолчанию выравнивается  $\Pi$ <sup>O</sup>

31. В приложении MS Excel формат ячейки определяет способ

32. Для построения нескольких графиков на одной диаграмме, необходимо

33. MS Excel. Значение х введено в ячейку А1. Для расчета значения выражения  $sin^2 x +$ 

 $\sqrt[3]{x+1}$  в ячейку B1 вводят формулу

34. При проведении презентации к компьютеру подключается

35. Область для работы пользователя после загрузки операционной системы Windows называется

36. В приложении MS Word 2016 на вкладке «Главная» расположены основные группы меню:

37. Весь текст документа MS Word 2016 выделяется нажатием

### Тестовые задания закрытого типа:

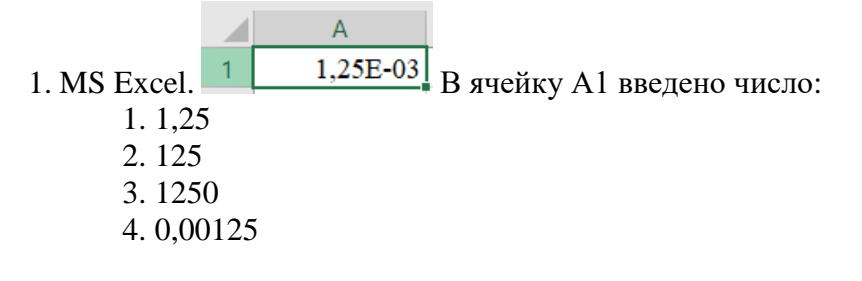

###########  $\overline{1}$ 2. MS Excel. В ячейке A1 отображается: Верное утверждение:

1. «Содержимое ячейки не соответствует ее формату»

2. «Расчет формулы в ячейке дал деление на ноль»

3. «Ошибка в формуле»

4. «Введенное или рассчитанное по формуле число не поместилось полностью в

ячейку»

3. Тактильная информация передается и воспринимается с помощью:

- 1. видимых образов и символов
- 2. ощущений
- 3. звуков
- 4. запахов и вкусов
- 4. Аудиальная информация передается и воспринимается с помощью:
	- 1. видимых образов и символов
	- 2. ощущений
	- 3. звуков

#### 4. запахов и вкусов

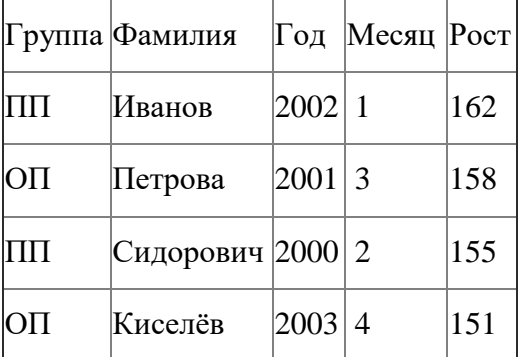

5. При выполнении запроса на выборку к таблице базы данных

по условию ((Группа="ОП" или Группа="ПП") ) И (Год <2002) И (Месяц <= 3) в таблице запроса появятся фамилии:

- 1. Сидорович и Киселев
- 2. Киселев и Иванов
- 3. Петрова и Сидорович
- 4. Иванов и Петрова

6. Разработчиком операционной системы WINDOWS является компания:

- 1. Borland
- 2. Next
- 3. Apple
- 4. Microsoft

7. В документе MS Word новая страница создается нажатием:

- $1.$  Ctrl
- 2. Shift и пробел
- 3. Shift *u* Enter
- 4. Ctrl и Enter

8. MS Excel. В результате копирования автозаполнением из ячейки С2 формулы = \$B1+B\$5 в ячейке Е5 появится формула:

- $1. = $D4 + $D8$
- $2. = $B4 + D$5$
- $3. = $D4 + $D5$
- 4. \$B4+B\$5
- 9. В базе данных MS Access объект «Форма» предназначен для:
	- 1. восстановления данных
	- 2. архивирования данных
	- 3. хранения данных
- 4. просмотра и редактирования
- 10. В базе данных MS Access основное предназначение объекта «Таблица»:
	- 1. Хранение данных
	- 2. Ввод и удаление данных
	- 3. Архивирование данных
	- 4. Выборка данных
- 11. Изменение структуры базы данных MS Access происходит при:
	- 1. Добавлении или удалении записи
	- 2. Добавлении или удалении поля
	- 3. Перемещении записи
	- 4. Редактировании записи
- 12. В MS Access изменение структуры объекта происходит в режиме:
	- 1. Таблины
	- 2. Конструктора
	- 3. Импорта
	- 4. Макета
- 13. В операционной системе Windows существуют типы окон:
	- 1. окно приложения, окно документа, диалоговое окно
	- 2. окно папки, окно меню
	- 3. окно кнопки, окно свернутое
	- 4. развернутое окно, окно справки

Компетенция ПК-1: Способен осуществлять разработку, оформление рабочей и проектной документации системы холодоснабжения.

Индикаторы: ПК-1.2: Разработка и подготовка к выпуску проекта системы и рабочей документации системы холодоснабжения;

ПК-1.3: Создание элементов системы холодоснабжения в качестве компонентов для информационной модели объекта. Создание информационной модели системы холодоснабжения.

#### Тестовые задания открытой формы:

- 1. Система вентиляции-это
- 2. Система кондиционирования-это
- 3. Система жизнеобеспечения-это
- 4. Микроклимат помещений-это

5. Теплота, выделяемая организмом человека, передается в окружающую среду посред-

**CTBOM** 

6. Задачи воздухораспределения в помещениях:

7. Назначение систем кондиционирования:

8. Ненасыщенный влажный воздух- это

9. Насыщенный влажный воздух-это

10. Температура точки росы- это

11. Теплообменный аппарат - устройство, в котором осуществляется теплообмен между

12. Процесс передачи теплоты от теплоносителя к поверхности теплообмена называют

13. Процесс переноса теплоты через теплообменную поверхность называют

14. Теплообменник, основными элементами которого являются трубный пучок и корпус называют

15. Трубы в трубных досках кожухотрубных теплообменниках крепятся

16. Целью конструктивного теплового расчета теплообменника является определение

17. Коэффициент теплоотдачи при вынужденном турбулентном движении теплоносителя в

теплообменнике определяется по уравнению, содержащему следующие числа подобия: \_\_\_\_

18. Мерой интенсивности теплообмена в теплообменном аппарате является

19. Оребрение поверхности теплообмена следует выполнять со стороны теплоносителя с

20. Испарители-конденсаторы используются в\_\_\_\_\_\_ холодильных машинах.

21. Многоходовое движение теплоносителя в межтрубном пространстве кожухотрубного теплообменника достигается за счет установок перегородок в

22. Ламинарный режим течения в гладких трубах кожухотрубного теплообменника имеет место, если число Рейнольдса меньше

23. Назначением компрессора является:

24. Основными типами систем охлаждения являются:

25. К невидимым потерям в поршневых компрессорах относятся:

26. Бустер-компрессором называют:

27. Холодопроизводительность винтового компрессора регулируется

28. Геометрическая степень сжатия винтового компрессора это: \_\_\_\_

29. Перетечкой рабочего вещества в компрессоре называют

30. Муфта Ольдхейма является составным элементом компрессора.

31. В многосекционных центробежных компрессорах после каждой секции поток выводится

из турбокомпрессора

32. Динамический расчет проводится с целью: \_\_\_\_

33. Рабочие органы компрессоров засасывают определенный объем рабочего вещества, сжимают его благодаря уменьшению замкнутого объема и затем перемещают в камеру нагнетания.

34. Под схемой холодильной установки понимается

35. Непрерывная холодильная сеть включает

36. Холодильным агентом называют вещество

37. Хладоносителем называют вещество

#### Тестовые задания закрытого типа:

1. Принцип, на котором базируется определение оптимальной толщины теплоизоляции:

1. Экономический критерий, который представляет собой сумму приведенных годовых затрат на один квадратный метр ограждения.

2. Технико-экономический анализ применительно к каждому конкретному судну.

3. Расчет коэффициента теплопередачи по методу электро-тепловой аналогии

4. Расчет с использованием зональных методов определения коэффициента теплопередачи.

2. Под системой охлаждения понимается:

1. совокупность приборов (аппаратов) охлаждения и способа отвода тепла.

2. наличие холодильной машины, совокупность приборов(аппаратов) охлаждения и способа отвода тепла.

3. наличие холодильной машины с охлаждаемыми объектами, совокупность приборов (аппаратов) охлаждения и способа отвода тепла.

4. наличие холодильной машины и охлаждаемого объекта.

3. Равновесная температура это:

1. температура, которая поддерживается при равенстве количеств подводимого и отводимого тепла в и из системы охлаждения.

2. температура, которая самоустанавливается при равенстве количеств подводимого и отводимого тепла в и из системы охлаждения при постоянной за-грузке системы охлаждения.

3. температура, которая самоустанавливается при равенстве количеств подводимого и отводимого тепла в и из системы охлаждения.

4. это температура, которая поддерживается при равенстве количеств подводимого и отводимого тепла в и из системы охлаждения при постоянной загрузке системы охлаждения. 4. Назначением системы предварительного охлаждения является:

1. длительная аккумуляция сырья и обеспечение непрерывной работы комплекса технологического оборудования.

2. кратковременная аккумуляция сырья и обеспечение непрерывной работы комплекса технологического оборудования.

3. кратковременная аккумуляция сырья и обеспечение непрерывной работы морозильного комплекса.

4. длительная аккумуляция сырья и обеспечение непрерывной работы морозильного комплекса и технологического оборудования.

5. По влиянию на окружающую среду холодильные агенты делятся на:

- 1. CFC, HCFC, HFC, HC.
- 2. CFC, СCFC, HFC, HC.
- 3. CFC, HCFC, HFC, HC.
- 4. CFC, HCFC, HFC, НHC.

6. Площадь поверхности теплообмена определяют из уравнения:

- 1. теплопередачи.
- 2. теплового баланса.
- 3. теплоотдачи.
- 4. критериального.

7. Полезная холодопроизводительность – это количество теплоты, отводимой в единицу времени при температуре:

- 1. ниже температуры окружающей среды.
- 2. выше температуры окружающей среды.
- 3. равной температуре окружающей среды.
- 4. равной температуре конденсации.
- 8. Мерой эффективности цикла Карно является:
	- 1. степень термодинамического совершенства.
	- 2. удельная холодопроизводительность.
	- 3. минимальная работа.
	- 4. холодильный коэффициент.
- 9. Температуры, задаваемые при расчете многоступенчатого цикла:
	- 1. промежуточные температуры между ступенями.
	- 2. поступающего в цикл потока и наинизшая температура.
	- 3. поступающего в цикл потока.
	- 4. наинизшая температура.
- 10. На рисунке изображен:
- 1. Поршневой КМ.
- 2. Пластинчатый ротационный КМ.
- 3. Осевой турбоКМ.
- 4. Спиральный КМ.

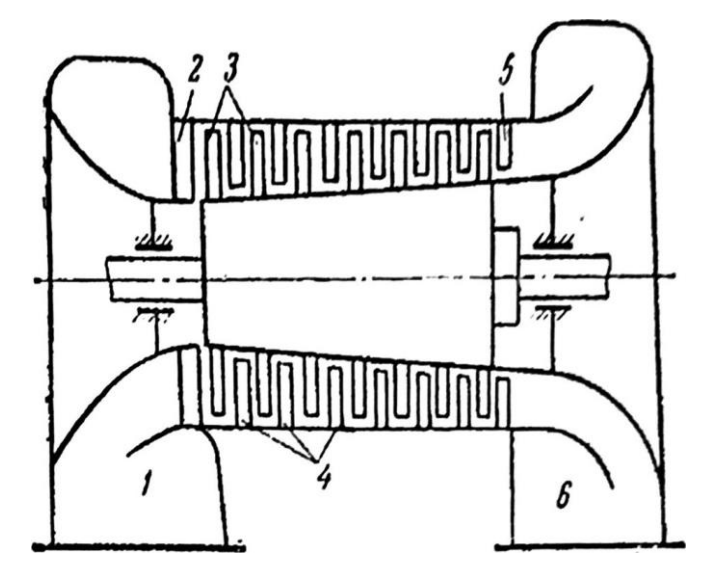

11. К видимым потерям в ПКМ относятся:

- 1. Неплотность системы.
- 2. Потери, связанные с наличием мертвого пространства и депрессии клапанов.
- 3. Прорыв хладагента в картер ПКМ.
- 4. Потери, связанные с перемещением хладагента в ПКМ.

12. Температура воды, чтобы осуществлялся процесс охлаждения и осушения воздуха должна быть:

1. ниже температуры точки росы;

- 2. равной температуре точки росы;
- 3. ниже температуры воздуха;
- 4. выше температуры точки росы.

13. Естественными источниками низкопотенциальной теплоты являются:

1. атмосферный воздух, крупные незамерзающие водоемы, слабоминерализованные геотермальные воды, солнечная энергия;

2. атмосферный воздух, горячие отходящие газы печей;

3. физическая теплоты отходящих газов технологических агрегатов, теплота горячей воды и пара;

4. солнечная энергия, физическая теплота основной, побочной, промежуточной продукции и отходов основного производства.

# **4 ТИПОВЫЕ ЗАДАНИЯ НА КОНТРОЛЬНУЮ РАБОТУ, КУРСОВУЮ РАБОТУ/ КУРСОВОЙ ПРОЕКТ**

Данный вид контроля по производственной практике - преддипломной практике не предусмотрен учебным планом.

### **5 СВЕДЕНИЯ О ФОНДЕ ОЦЕНОЧНЫХ СРЕДСТВ И ЕГО СОГЛАСОВАНИИ**

Фонд оценочных средств для аттестации по производственной практике - преддипломной практике представляет собой компонент основной профессиональной образовательной программы бакалавриата по направлению подготовки 16.03.03 Холодильная, криогенная техника и системы жизнеобеспечения, профиль «Холодильные установки и системы климотехники транспортных средств (судовые холодильные установки).

Фонд оценочных средств актуализирован. Изменения, дополнения рассмотрены и одобрены на заседании кафедры судовых энергетических установок 28.03.2023 (протокол№ 7/1).

Заведующей кафедрой СЭУ Саветский и.М. Дмитриев